## **Manage Compensation and Job Changes**

Say goodbye to the Employee Change Form!

Workday streamlines employee/job-related business processes and approvals. With Workday, managers can process all employee changes from the employee profile and My Team application.

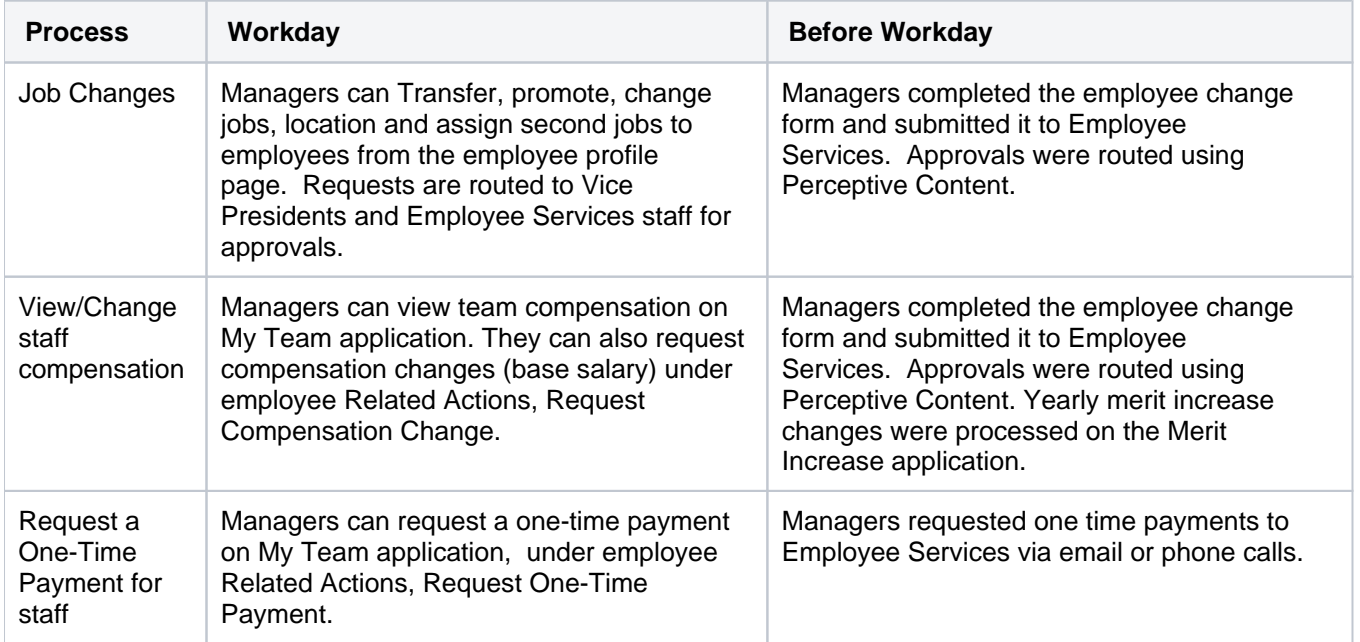

## **On this section:**

- [Manage Employee and Contingent Worker Job Changes](https://kb.lynn.edu/display/WDAYDOCS/Manage+Employee+and+Contingent+Worker+Job+Changes)
- [Manage Team Compensation](https://kb.lynn.edu/display/WDAYDOCS/Manage+Team+Compensation)